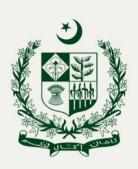

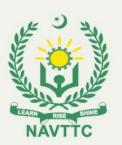

# NATIONAL COMPETENCY STANDARDS FOR E-COMMERCE QUALIFICATION "VIRTUAL ASSISTANT FOR E-COMMERCE"

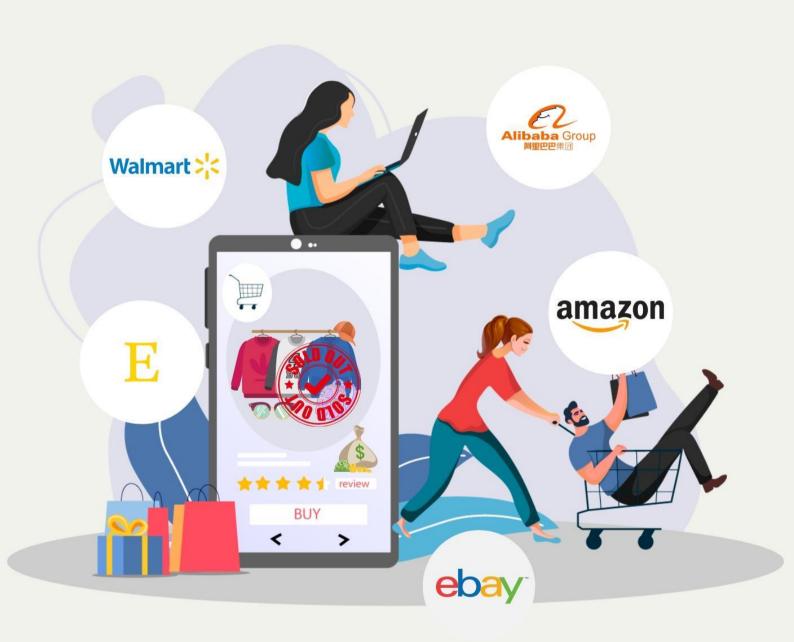

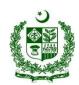

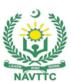

#### **Table of Contents**

| 1.  | Introduction                                         |        |          | 4            |
|-----|------------------------------------------------------|--------|----------|--------------|
| 2.  | Purpose of the Qualification                         |        |          | 5            |
| 3.  | Date of Review                                       | Error! | Bookmark | not defined. |
| 4.  | Members of Qualification Development Committee (QDC) | Error! | Bookmark | not defined. |
| 5.  | Minutes of Meetings                                  | Error! | Bookmark | not defined. |
| 6.  | Entry Requirements for Trainees                      |        |          | 5            |
| 7.  | Entry Requirements for Trainer                       |        |          | 5            |
| 8.  | Generic Competencies                                 | Error! | Bookmark | not defined. |
| 9.  | Mapping of the Qualification                         | Error! | Bookmark | not defined. |
| 10. | Summary of Competencies                              |        |          | 6            |
| 11. | Detail of Competency Standards                       | Error! | Bookmark | not defined. |
| Wee | ek 1: Introduce E-Commerce Market Places             | Error! | Bookmark | not defined. |
| Wee | ek 2: Explore Top E-Commerce Marketplaces            | Error! | Bookmark | not defined. |
| Wee | ek 3: Develop Product Hunting Skills for Amazon      | Error! | Bookmark | not defined. |
| Wee | ek 4: Source a Product from China/Pakistan           | Error! | Bookmark | not defined. |
| Wee | ek 5: Create Amazon Listing                          | Error! | Bookmark | not defined. |
| Wee | ek 6: Manage Logistics                               | Error! | Bookmark | not defined. |
| Wee | ek 7: Launch and Rank a Product                      | Error! | Bookmark | not defined. |
| Wee | ek 8: Manage Amazon Pay Per Click (PPC) Ads          | Error! | Bookmark | not defined. |
| We  | ek 9: Deal with Amazon Seller Support                | Frrorl | Bookmark | not defined  |

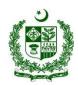

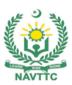

| Week 10: Handle Amazon FBM Model Error! Bookmark not defined.                                          |
|----------------------------------------------------------------------------------------------------|
| Week 11: Get Introduced to Amazon Wholesale Business Model Error! Bookmark not defined.                |
| Week 12: Develop Wholesale Business Skills Error! Bookmark not defined.                                |
| Week 13: Work as a Freelancer Error! Bookmark not defined.                                             |
| Week 14: Maintain Good Health while using Computer/Digital Devices at WorkError! Bookmark not defined. |

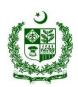

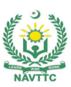

#### 1. Introduction

E-commerce has huge potential to provide massive business opportunities for the country's youth to explore new marketplaces and directly sell their products and services globally. In this regard, registration of Pakistani exporters on Amazon is opening new gates and providing an important platform to promote trade and explore better marketplaces for Pakistani sellers.

According to the figures shared by the State Bank of Pakistan for freelancing exports during 2020-21 was \$396 Million and it is expected that it will reach to \$500 Million by June 2022. This shows that Pakistan has great potential to increase economic activities through different marketplaces globally. To best utilize the Amazon marketplace, it is essential to remove all hurdles affecting the economic activities involving Amazon. One of the biggest hurdle is the lack of skills required to utilize the Amazon platform for generating economic activities among people of Pakistan. The Government of Pakistan is committed to address this situation through major investment in E-Commerce sector. Under the Prime Minister's special initiative, NAVTTC has developed a course on "Amazon (Virtual Assistant)", in consultation with the stakeholders including academia, researchers, industry, chambers and TEVTAs. The duration of the course will be of two months. The course will initially be offered to 100,000 people across Pakistan and free of cost. This will be a great initiative to train masses with the skills required to understand the business and services models on Amazon. These skills will strengthen their abilities to work on amazon.

The National Competency Standards could be used as a referral document for the development of curriculum to be used by training institutions.

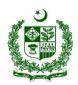

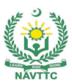

#### 2. Purpose of the Qualification

The purpose of the course is to train people with the basic to advance knowledge and skills about the E-Commerce, specifically Amazon marketplace, to help them in generating income out of the e-commerce platforms. The specific objectives of the course are as under:

- Equip the individuals with globally required skills.
- Empower the individuals to internationally explore marketplaces and sell their products.
- Enable individuals to render their services to national and international clients.
- Improve the quality and effectiveness of the training and assessment for Virtual Assistant.
- Promote the enterprenuerial culture.

#### 3. Entry Requirements for Trainees

The entry requirements of the National Competency Standards of "Virtual Assistant for E-Commerce" are:

- A. Computer Literate
- B. Able to communicate in English

\*Entry Test/ Interview must be conducted for shortlisting purpose focusing on Computer Skills, English language skills and level of interest.

#### 4. Entry Requirements for Trainer

The entry requirements of the National Competency Standards of "Virtual Assistant for E-Commerce" are:

- **A.** A Person associated with the E-Commerce field for at least two years
- B. A Person with at least 2 successful product launches on any global platform
- C. A person having his/her own Seller Central Professional ID
- **D.** A person having aptitude of a Trainer

\*Interview panel will assess the candidates on a pre-defined criteria set by NAVTTC and partner institutes.

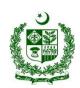

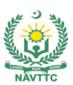

#### 5. Summary of Competencies

#### **Virtual Assistant**

| Week 1.  | Introduce  | E-Commerce   | Market Places   |
|----------|------------|--------------|-----------------|
| VVCCN I. | IIIIIOUUCE | L-COILLIE CE | IVIAINEL I IACE |

Week 2: Explore Top E-Commerce Market Place

Week 3: Develop Product Hunting Skills for Amazon

Week 4: Source a Product from China/Pakistan

Week 5: Create Amazon Listing

Week 6: Manage Logistics

Week 7: Launch and Rank a Product

Week 8: Manage Amazon Pay Per Click (PPC) Ads

Week 9: Deal with Amazon Seller Support

Week 10: Handle Amazon FBM Model

Week 11: Get Introduced to E-Commerce and Amazon Wholesale Model

Week 12: Develop Wholesale Business Skills

Week 13: Work as a Freelancer

Week 14: Maintain good health while using Computer/Digital devices at work

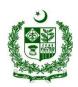

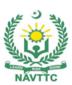

| Trainer Name                   |                                                                                                    |
|--------------------------------|----------------------------------------------------------------------------------------------------|
| Course Title                   | Virtual Assitant                                                                                                    |
| Objective of Course            | To prepare the trainees to work as a Professional Virtual Assistant in a wide variety of Amazon business and has a strong emphasis on amazon related services                                                                                                    |
| Learning Outcome of the Course | <ul> <li>Knowledge Proficiency Details</li> <li>Knowledge related to E-Commerce platforms.</li> <li>Knowledge understanding about amazon business models</li> <li>knowledge to find a winning product on Amazon</li> <li>Skills Proficiency Details</li> <li>Able to create account on Fiver/Upwork.</li> <li>Able to have the knowledge about the importance of having own website in freelance world.</li> <li>Able to learn the techniques for client retention.</li> <li>Able to build a service providing agency.</li> </ul> |
| Course Execution Plan          | Total Duration of Course: 3 Months Class Hours: 4 Hours per day Theory: 20% Practical: 80%                                                                                                    |

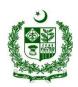

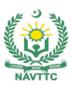

| Scheduled<br>Week | Module Title                            |       |                  | Learning Units                                                                                                    |   | Remarks              |
|-------------------|-----------------------------------------|-------|------------------|----------------------------------------------------------------------------------------------------|---|----------------------|
| Week 1            | Introduce E-Commerce<br>Market Places   |       | Hour#1<br>Hour#2 | Motivational Lecture     Course Introduction                                                                                                |   |                      |
|                   |                                         | Day 1 | Hour#3           | Success stories                                                                                                    |   |                      |
|                   |                                         |       | Hour#4           | Job market                                                                                                    |   |                      |
|                   |                                         |       | Hour#1           | Institute/work ethics                                                                                                    |   |                      |
|                   |                                         |       | Hour#2           | Introduction to e-commerce                                                                                                    |   |                      |
|                   |                                         | Day 2 | Hour#3           | Differentiate between Commerce<br>and E-commerce.                                                                                           |   |                      |
|                   |                                         |       | Hour#4           | Why is E-commerce Important?     E-commerce Business Models                                                                                 |   |                      |
|                   |                                         | Day 3 | Hour #<br>1 &2   | <ul> <li>Types of e-commerce (concept of B2B and B2C.)</li> <li>Features of E-commerce.</li> <li>What is E-commerce Marketplace?</li> </ul> |   |                      |
|                   |                                         |       | Hour # 3 & 4     | Explore E-Commerce     Marketplaces (Etsy, eBay,     Amazon and Daraz etc)                                                                  |   |                      |
|                   |                                         | Day 4 | Hour #<br>1 & 2  | Local and global E-commerce     Platforms                                                                                                   |   |                      |
|                   |                                         |       | Hour #<br>3 & 4  | Generate report on E-Commerce<br>market share                                                                                               |   |                      |
|                   |                                         | Day 5 | Hour # 1 & 2     | Understand the challenges of e-<br>commerce marketplace                                                                                     |   |                      |
|                   |                                         |       | Hour # 3 & 4     | Select the suitable E-Commerce platform                                                                                                    |   |                      |
| Week 2            | Explore Top E-<br>Commerce Marketplaces |       | Hour#1           | Explore various Amazon<br>business models                                                                                                   | • | Task - 1             |
|                   |                                         | Day 1 | Hour#2           | Explore various Amazon<br>business models                                                                                                   | • | Task - 2<br>Task - 3 |
|                   |                                         |       | Hour #<br>3-4    | Define eBay business model                                                                                                    | • | Task - 4             |
|                   |                                         |       | Hour#1           | Understand the process of selling on eBay                                                                                                   | • | Task - 5             |
|                   |                                         | Day 2 | Hour#2           | Explore eBay payment methods                                                                                                    | • | Task - 6             |
|                   |                                         |       | Hour#3           | Walmart business models                                                                                                    |   |                      |
|                   |                                         |       | Hour#4           | Highlight the steps involved in ID creation                                                                                                 |   | <b>-</b> . –         |
|                   |                                         | Day 3 | Hour#1           | Understand the importance of US LLC for ID creation                                                                                         | • | Task - 7             |

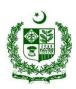

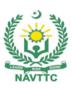

|        |                                                              |       |               | Tools used for Walmart                                                                                                    | • Task – 8                                                                                                    |
|--------|--------------------------------------------------------------|-------|---------------|----------------------------------------------------------------------------------------------------|----------------------------------------------------------------------------------------------------|
|        |                                                              |       | Hour#2        | product research                                                                                                    |                                                                                                    |
|        |                                                              |       | Hour#3        | Etsy business models                                                                                                    | • Task – 9                                                                                                    |
|        |                                                              |       | Hour#4        | Understand the significance of<br>'handmade' business model                                                                                                    | <ul><li>Task – 10</li><li>Task – 11</li></ul>                                                                                |
|        |                                                              | Day 4 | Hour#1        | Etsy digital business model &<br>Print on Demand (POD)                                                                                                    |                                                                                                    |
|        |                                                              |       | Hour #<br>2-3 | Learn how to operate Etsy effectively to avoid account                                                                                                    | <ul><li>Task – 12</li><li>Task – 13</li></ul>                                                                                |
|        |                                                              |       |               | <ul><li>suspension</li><li>Understand different</li></ul>                                                                                                    | <ul> <li>Task – 14</li> </ul>                                                                                                |
|        |                                                              |       |               | subscription packages                                                                                                    | • 1ask - 14                                                                                                    |
|        |                                                              |       | Hour#4        | <ul> <li>List product on Alibaba.com</li> <li>Manage inquiries and RFQs</li> <li>Handle payments</li> </ul>                                                                                                    | • Task - 15                                                                                                    |
|        |                                                              | Day 5 | Hour#1        | <ul> <li>Explore top domestic marketplaces</li> <li>Identify market gap</li> </ul>                                                                                                    |                                                                                                    |
|        |                                                              |       | Hour#2        | <ul> <li>Select target platform</li> <li>Get your domain and hosting</li> </ul>                                                                                                    |                                                                                                    |
|        |                                                              |       | Hour#3        | Develop your e-Store                                                                                                    |                                                                                                    |
|        |                                                              |       | Hour#4        | Get traffic on your website<br>through various digital/social<br>media marketing                                                                                                    |                                                                                                    |
| Week 3 | Develop Product Hunting<br>Skills for Amazon<br>Fundamentals | Day 1 | Hour#1        | <ul> <li>Identify Product Research         Tools (Helium10, Jungle         Scout, Viral Launch and Keepa         etc.)</li> <li>Install chrome extensions for         all tools listed above</li> <li>Configure Web apps for the         tools listed above</li> <li>Collect information on how to         use these tools for product         research</li> </ul> | <ul> <li>Task - 16</li> <li>Task - 17</li> <li>Task - 18</li> <li>Task - 19</li> <li>Task - 20</li> <li>Task - 21</li> </ul> |
|        |                                                              |       | Hour#2        | Find a product using various techniques                                                                                                    | 1401( 21                                                                                                    |
|        |                                                              |       | Hour#3        | <ul> <li>Analyze Product Potential<br/>using Product Research Tools</li> <li>Analyze existing offers in<br/>market.</li> </ul>                                                                                                    |                                                                                                    |
|        |                                                              |       | Hour#4        | Analyze Market Trends using<br>Helium 10 and Google Trends<br>etc                                                                                                    |                                                                                                    |
|        |                                                              | Day 2 | Hour#1        | <ul> <li>Validate Product Data as per<br/>given criteria</li> <li>Select Top relevant best<br/>sellers</li> </ul>                                                                                                    |                                                                                                    |
|        |                                                              |       | Hour#2        | using Crebro from H10                                                                                                    |                                                                                                    |

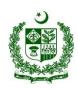

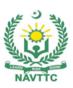

|        |                                      |       | Hour # 3-4     | Perform Reverse ASIN                                                                                                    |
|--------|--------------------------------------|-------|----------------|----------------------------------------------------------------------------------------------------|
|        |                                      |       | Hour#1         | Shortlist Top relevant     keywords based on the given     criteria                                                                                   |
|        |                                      | Day 3 | Hour#2         | Identify Niche Consistency                                                                                                    |
|        |                                      |       | Hour # 3 -4    | Finalize primary competitor     and design color/material/type     of product                                                                         |
|        |                                      |       | Hour # 1-2     | Identify the competitive price point and lock profit margins as per the criteria                                                                      |
|        |                                      | Day 4 | Hour # 3-4     | Use primary keyword to perform search on Product Trademark using government official websites (www.uk.gov/www.uspto.gov) etc.                         |
|        |                                      | Day 5 | Hour#1         | Use primary keyword to     perform search on product     patent using government     official websites, search     engine                             |
|        |                                      | Day 5 | Hour#2         | Explain the impact and importance of keyword research in product hunting.                                                                             |
|        |                                      |       | Hour#<br>3 & 4 | Discuss advance techniques used for hunting a product.                                                                                                |
| Week 4 | Source a Product from China/Pakistan | D . 4 | Hour#1         | Explore various best sourcing platforms (alibaba.com, 1688.com, made-in-china.com etc.)      Ist Monthly test                                         |
|        |                                      | Day 1 | Hour#2         | Start searching suppliers     across platforms                                                                                                    |
|        |                                      |       | Hour # 3-4     | Contact various suppliers on given criteria                                                                                                    |
|        |                                      |       | Hour#1         | Provide product details and get quotations on given criteria                                                                                          |
|        |                                      |       | Hour#2         | Get quotations via Request for<br>Quotation (RFQ) on sourcing<br>platforms                                                                            |
|        |                                      | Day 2 | Hour#3         | <ul> <li>Compare quotations from<br/>various suppliers</li> <li>Finalize few suppliers based<br/>on their competence on given<br/>criteria</li> </ul> |
|        |                                      |       | Hour#4         | Perform patent check through google.patents.com                                                                                                    |
|        |                                      | Day 3 | Hour#1         | Check official documents of patent                                                                                                    |
|        |                                      |       | Hour#2         | <ul> <li>Order samples from selected suppliers</li> <li>Consolidate or get directly from suppliers</li> </ul>                                         |

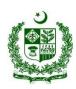

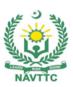

|        | 1                     |       | 1            | T                                                                                                    |
|--------|-----------------------|-------|--------------|----------------------------------------------------------------------------------------------------|
|        |                       |       | Hour#3       | <ul> <li>Order competitor's sample as<br/>QC benchmark</li> <li>Evaluate samples as per<br/>quality assurance criteria</li> </ul> |
|        |                       |       | Hour#4       | Identify different Payment     Terms (D/P, Sight, L/C etc.)     Select the Payment Terms     according to the requirement         |
|        |                       | 5 1   | Hour # 1-2   | Perform initial brand name availability before order     Negotiate suppliers for final quotation                                  |
|        |                       | Day 4 | Hour # 3-4   | Place the order from selected supplier     Generate and provide FNSKU labels to supplier                                          |
|        |                       |       | Hour # 1-2   | Hire an inspection Service     Provider (www.qima.com /     www.sgs.com etc.)                                                     |
|        |                       | Day 5 | Hour # 3-4   | Provide reference product<br>sample or reference quality<br>check points to inspection<br>team                                    |
| Week 5 | Create Amazon Listing |       | Hour#1       | Perform Keyword Research for Listing Content (Text only)      Task – 22                                                           |
|        |                       | Day 1 | Hour#2       | Get the text content ready as per Amazon guidelines     Cot the graduating ready as Task – 24                                     |
|        |                       |       | Hour#3       | Get the product images ready as per Amazon guidelines     Task – 25                                                               |
|        |                       |       | Hour#4       | Get the A+ Content and storefront design ready      Task – 26                                                                     |
|        |                       |       | Hour#1       | Get the product videography ready  Task – 27                                                                                      |
|        |                       | Day 2 | Hour#2       | Get the product videography ready  Task - 27  Task - 27                                                                           |
|        |                       |       | Hour#<br>3-4 | Collect product package     dimensions and weight from     supplier  Task – 29                                                    |
|        |                       | Day 3 | Hour#1       | Open case with Amazon Seller     Support and get the 5665 error     fixed before listing product                                  |
|        |                       |       | Hour#<br>2-4 | List product through Seller     Central front-end                                                                                 |
|        |                       |       | Hour#1       | Select appropriate category                                                                                                    |
|        |                       | Day 4 | Hour#<br>2-4 | download Inventory file from     Product Classifier tool (in case     of mass upload)                                             |
|        |                       |       | Hour#1       | Fill and upload Inventory file from "Add Product via Upload" option.                                                              |
|        |                       | Day 5 | Hour#2       | Add product variations using bulk file (where required)                                                                           |
|        |                       |       | Hour#<br>3-4 | Add product variations     manually (where required)                                                                              |

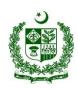

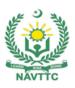

| Week 6 | Manage Logistics  |       | Hour#1     | Register Brand name using website (www.gov.uk /                                                                                                    |
|--------|-------------------|-------|------------|----------------------------------------------------------------------------------------------------|
|        |                   | David |            | www.uspto.gov / IP accelerator) • Task – 31                                                                                                    |
|        |                   |       | Hour#2     | <ul> <li>Register brand with Amazon         Brand Registry using         Trademark Registry     </li> <li>Task – 32</li> <li>Task – 33</li> </ul>                                                                                                    |
|        |                   | Day 1 | Hour#3     | <ul> <li>Contact Amazon Brand     Registry Support to get Brand     registry tools (Brand Analytics,     A+ Content and Amazon     posts)</li> <li>Task – 34</li> <li>Task – 35</li> </ul>                                                                                  |
|        |                   |       | Hour#4     | Enroll your ASIN with Amazon     Brand Registry                                                                                                    |
|        |                   | Day 2 | Hour#1     | Identify Shipping Methods and Incoterms                                                                                                    |
|        |                   |       | Hour # 2-4 | Explore different transportation modes                                                                                                    |
|        |                   |       | Hour#1     | Understand Incoterms                                                                                                    |
|        |                   | Day 3 | Hour#2     | Recalculate profit margin<br>based on opted                                                                                                    |
|        |                   |       | Hour # 3-4 | Contact Freight Forwarders to finalize the Shipping mode                                                                                                    |
|        |                   | Day 4 | Hour#1     | <ul> <li>Provide details to FF (number of cartons, CBM, weight) to get quotations</li> <li>Finalize FF based on competent offer</li> </ul>                                                                                                    |
|        |                   |       | Hour#2     | Create Shipping Plan                                                                                                    |
|        |                   |       | Hour # 3-4 | Enter ship-from address                                                                                                    |
|        |                   |       | Hour#1     | Add Shipment contents                                                                                                    |
|        |                   | Day 5 | Hour#2     | Mark Shipment as shipped                                                                                                    |
|        |                   | Day 0 | Hour # 3-4 | <ul><li>Five major components of logistics</li><li>Understand the role of 3PL</li></ul>                                                                                                    |
| Week 7 | Launch and Rank a |       | Hour#1     | Identify Top Keywords                                                                                                    |
|        | Product           |       | Hour#2     | Perform reverse ASIN using     CEREBRO (H10)     Task – 36                                                                                                    |
|        |                   | Day 1 | Hour#3     | Shortlist top most relevant keywords     Task – 37                                                                                                    |
|        |                   |       | Hour#4     | <ul> <li>Explore different Social Media         Platforms (Facebook,         Instagram, Pinterest etc.)     </li> </ul>                                                                                                    |
|        | Day               | Day 2 | Hour#1     | <ul> <li>Shortlist target Social Media Platforms</li> <li>Select audiences based on interest, demographics and behavior</li> <li>Understand discoverability, clickability and convertibility of product</li> <li>Task – 40</li> <li>Task – 41</li> <li>Task – 41</li> </ul> |
|        |                   |       |            | <ul> <li>product</li> <li>Target relevant Influencers</li> </ul>                                                                                                    |

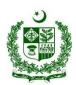

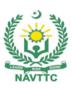

|       |            | Walkthrough Amazon                                                                                                    | • Task – 43                                   |
|-------|------------|----------------------------------------------------------------------------------------------------|-----------------------------------------------|
|       | Hour#2     | <ul><li>advertising dashboard</li><li>Understand Amazon deals<br/>(Lightening Deals, 7 Day</li></ul>                                                                                                    | <ul><li>Task – 43</li><li>Task – 44</li></ul> |
|       | Hour#3     | Deals, Outlet Deals etc.)     Explore Digital Coupons     (percentage off/money off)                                                                                                    | • Task – 45                                   |
|       | Hour#4     | <ul><li>Learn Vine Program</li><li>Discover Prime Exclusive discounts and promotions</li></ul>                                                                                                    |                                               |
|       | Hour#1     | <ul> <li>Setup On-Amazon<br/>advertisement</li> <li>Setup Off-Amazon<br/>advertisement</li> <li>Initialize influencers marketing</li> <li>Enroll Vine Program</li> </ul>                                                                                                    |                                               |
| Day 3 | Hour#2     | Get few initial sales (chatbots etc.)     Understand the Brand Analytics Dashboard                                                                                                    |                                               |
|       | Hour # 3-4 | <ul> <li>Integrate keyword tracker<br/>(H10, Amz tracker etc.)</li> <li>Configure P&amp;L analytics<br/>software</li> </ul>                                                                                                    |                                               |
|       | Hour # 1-2 | <ul> <li>Understand re-stock limits</li> <li>Impact of IPI on inventory replenishment</li> <li>Understand LTSF, STSF, monthly storage fee, inventory aging</li> </ul>                                                                                                    |                                               |
| Day 4 | Hour # 3-4 | <ul> <li>Understand stranded inventory</li> <li>Risk associated with shipment privileges</li> <li>Manage inventory though 3PL in-case of ordering excess inventory or limitations imposed by amazon</li> </ul>                                                                                             |                                               |
|       | Hour # 1-2 | <ul> <li>Decide reorder quantity based<br/>on daily average sales</li> <li>Determine peak time frame to<br/>stay instead for maximum</li> </ul>                                                                                                    |                                               |
| Day 5 | Hour # 3-4 | <ul> <li>Manage return reports</li> <li>Learn to manage<br/>reimbursement reports and<br/>claim reimbursements</li> <li>Analyze sales reports</li> <li>Learn negative customer<br/>experience report (NCX) and<br/>manage product quality</li> <li>Mange book keeping through<br/>various tools</li> </ul> |                                               |

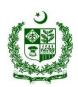

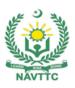

| Week 8  | Manage Amazon Pay<br>Per Click (PPC) Ads |       | Hour#1       | • | Explore Advertisement Fundamentals                                                                 | 2 <sup>nd</sup><br>Exa | Monthly<br>im          |
|---------|------------------------------------------|-------|--------------|---|----------------------------------------------------------------------------------------------------|------------------------|------------------------|
|         |                                          | Day 1 | Hour#2       | • | Explore type of campaigns<br>(Sponsored Products,<br>Sponsored Brands, Sponsored<br>Display)       |                        |                        |
|         |                                          |       | Hour#3       | • | Explore targeting types (Auto, Manual, ASIN)                                                       |                        |                        |
|         |                                          |       | Hour#4       | • | Explore match types (Broad, Phrase, Exact)                                                         |                        |                        |
|         |                                          |       | Hour#1       | • | Explore bidding strategies (Down only, Up & Down and Fix Bids)                                     |                        |                        |
|         |                                          | Day 2 | Hour#2       | • | Understand Ad placements (SERPS)                                                                   |                        |                        |
|         |                                          |       | Hour#3       | • | Shortlist target keywords                                                                          |                        |                        |
|         |                                          |       | Hour#4       | • | Finalize combination of campaign targeting and match types                                         |                        |                        |
|         |                                          |       | Hour#1       | • | Create campaign on decided strategy                                                                |                        |                        |
|         |                                          | Day 3 | Hour # 2-3   | • | Explore and start video ads                                                                        |                        |                        |
|         |                                          |       | Hour#4       | • | Analyze and optimize Advertisement Campaigns                                                       |                        |                        |
|         |                                          | Day 4 | Hour#1       | • | Start monitoring campaigns                                                                         |                        |                        |
|         |                                          |       | Hour#2       | • | Generate reports (Search terms, Placement etc.)                                                    |                        |                        |
|         |                                          |       | Hour#<br>3-4 | • | Navigate reports and identify non-performing search terms and ASIN                                 |                        |                        |
|         |                                          | Day 5 | Hour # 1-2   | • | Understand Negative Keyword<br>Targeting (Negative Phrase,<br>Negative Exact, Negative<br>Product) |                        |                        |
|         |                                          |       | Hour#<br>3-4 | • | Exclude all non-performing search terms                                                            |                        |                        |
| Week 09 | Deal with Amazon Seller Support          |       | Hour#1       | • | Open a Case with Seller<br>Support                                                                 | •                      | Task - 46              |
|         |                                          | Day 1 | Hour # 2-3   | • | Identify root cause of the issue<br>Understand the core issue<br>behind contacting Amazon          | •                      | Task - 47<br>Task - 48 |
|         |                                          | -     | Hour#4       | • | Choose the right category to open case with Amazon                                                 | •                      | Task - 49              |
|         |                                          |       | i iodi#4     | • | Follow-up with Seller Support (if required)                                                        | •                      | Task - 50              |
|         |                                          |       | Hour#1       | • | Handle Account Reinstatement Issues                                                                | •                      | Task – 51              |
|         |                                          | Day 2 | Hour#2       | • | Identify the main reason behind the suspension                                                     | •                      | Task - 52              |
|         |                                          |       | Hour#3       | • | Prepare the action plan as per the reason                                                          | •                      | Task - 53              |
|         |                                          |       | Hour#4       | • | Gather evidences if required                                                                       |                        |                        |

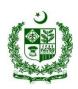

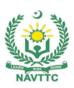

|         |                                       |       |              | • | Submit appeal and follow-up if required                                                                  |    |           |
|---------|---------------------------------------|-------|--------------|---|----------------------------------------------------------------------------------------------------|----|-----------|
|         |                                       |       | Hour#1       | • | Remove Hijacker from Listing                                                                             |    |           |
|         |                                       | Doy 2 | Hour#2       | • | Keep the Tracker alert for hijacker on H10                                                               |    |           |
|         |                                       | Day 3 | Hour#3       | • | Identify the hijacker attached to listing                                                                |    |           |
|         |                                       |       | Hour#4       | • | Send warning letter through buyer-seller message                                                         |    |           |
|         |                                       | Day 4 | Hour#1       | • | Submit IP Infringement complain to Amazon Brand Registry Support                                         |    |           |
|         |                                       |       | Hour#<br>2-4 | • | Un-gate gated Categories                                                                                 |    |           |
|         |                                       |       | Hour#1       | • | Learn about the gated categories on Amazon                                                               |    |           |
|         |                                       | Day 5 | Hour#2       | • | Explore the category ungating requirements for a specific category                                       |    |           |
|         |                                       |       | Hour#3       | • | Gather the information required for ungating the category                                                |    |           |
|         |                                       |       | Hour#4       | • | Apply for category un-gating                                                                             |    |           |
| Week 10 | Handle Amazon FBM<br>Model            | Day 1 | Hour#<br>1-2 | • | Manage FBM Orders                                                                                        | •  | Task - 54 |
|         |                                       | Day . | Hour#<br>3-4 | • | Navigate through FBA and FBM orders                                                                      | •  | Task – 55 |
|         |                                       | Day 2 | Hour#<br>1-2 | • | Learn the importance of tracking ids in FBM orders                                                       | •  | Task – 56 |
|         |                                       |       | Hour#<br>3-4 | • | Handle customer messages effectively                                                                     | •  | Task – 57 |
|         |                                       | Day 3 | Hour#<br>1-2 | • | Handle returns and refunds effectively                                                                   | ┦. | Task – 58 |
|         |                                       |       | Hour#<br>3-4 | • | Manage P1-P4 to keep the ODR under the threshold                                                         | •  | Task – 59 |
|         |                                       |       | Hour#1       | • | Manage Account Health                                                                                    |    |           |
|         |                                       | Doy 4 | Hour#2       | • | Maintain the seller feedback rating                                                                      |    |           |
|         |                                       | Day 4 | Hour#3       | • | Address infringement issues on time                                                                      |    |           |
|         |                                       |       | Hour#4       | • | Maintain the shipment rate to avoid LSR                                                                  |    |           |
|         |                                       |       | Hour#1       | • | Maintain the message response time                                                                       |    |           |
|         |                                       | Day 5 | Hour#2       | • | Provide in time invoices to business customers, where required                                           |    |           |
|         |                                       |       | Hour # 3-4   | • | Resolve any A to Z claims or chargeback claims on time to avoid the negative impact on seller privileges |    |           |
| Week 11 | Get Introduced to<br>Amazon Wholesale | Day 1 | Hour#1       | • | Get introduced to Amazon<br>Wholesale Business Model                                                     | •  | Task - 60 |

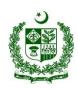

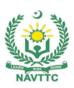

| Business Model                            |       | Hour # 2-3 | <ul> <li>Understand the fundamentals of Amazon Wholesale Business Model</li> <li>Task – 61</li> <li>Task – 62</li> </ul>                                     |
|-------------------------------------------|-------|------------|----------------------------------------------------------------------------------------------------|
|                                           |       | Hour#4     | <ul> <li>Business Model</li> <li>Identify pros and cons of<br/>Amazon Wholesale Business<br/>Model</li> <li>Task – 62</li> <li>Task – 63</li> </ul>          |
|                                           | Day 2 | Hour # 1-2 | <ul> <li>Identify risks associated with<br/>Amazon Wholesale Business<br/>Model</li> <li>Task – 64</li> <li>Task – 65</li> </ul>                             |
|                                           |       | Hour # 3-4 | Fulfill FBA Wholesale Business     Requirements.                                                                                                    |
|                                           | Day 3 | Hour # 1-2 | Get the Seller Central on     LLC/LTD details.                                                                                                    |
|                                           |       | Hour # 3-4 | Arrange all required documents for wholesalers                                                                                                    |
|                                           | Day 4 | Hour # 1-2 | Get the website for approval from brands/distributors                                                                                                    |
|                                           |       | Hour # 3-4 | Study the terms MOQ and MOA                                                                                                    |
|                                           | Day 5 | Hour # 1-2 | Review the terms LOA, re-sale certificate and VAT exempt certificate                                                                                         |
|                                           |       | Hour # 3-4 | <ul> <li>Analyze the terms used to get<br/>discounts (EOL, end stocks,<br/>and deals etc)</li> </ul>                                                         |
| Week 12 Develop Wholesale Business Skills | Day 1 | Hour#1     | <ul> <li>Manage Financial         Requirements for FBA         Wholesale Business Model</li> <li>Task – 66</li> <li>Task – 67</li> </ul>                     |
|                                           |       | Hour#2     | <ul> <li>Perform cost analysis of the business</li> <li>Task – 68</li> </ul>                                                                                 |
|                                           |       | Hour#3     | <ul> <li>Identify defect rates and product quality</li> <li>Task – 69</li> </ul>                                                                             |
|                                           |       | Hour#4     | Perform SWOT analysis     Cat introduced to Whalesele     Task - 70                                                                                          |
|                                           | Day 2 | Hour#1     | Product Hunting Process                                                                                                    |
|                                           |       | Hour#2     | Enlist the tools and their usage                                                                                                    |
|                                           |       | Hour#3     | Install the required tools and their extensions                                                                                                    |
|                                           |       | Hour#4     | Explore Keepa graph and its usage                                                                                                    |
|                                           |       | Hour#1     | Enlist best-selling products                                                                                                    |
|                                           | Day 3 | Hour#2     | Find which products are not sold by brand                                                                                                    |
|                                           |       | Hour#3     | <ul> <li>Narrow down based on sellers against one product</li> <li>Analyze complete stats against the product</li> <li>Select the winning product</li> </ul> |
|                                           |       | Hour#4     | Determine the most economical quantity of the product     Perform profitable product margin analysis                                                         |

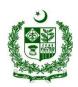

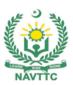

|         |                      |            | 1                                                                                                    |                                                                                                    |
|---------|----------------------|------------|----------------------------------------------------------------------------------------------------|----------------------------------------------------------------------------------------------------|
|         |                      |            | <ul> <li>Learn about Local Purchase<br/>Order (LPO)</li> <li>Place order of the product</li> <li>Finalize payment methods with<br/>the supplier</li> <li>Keep a record of supplier<br/>invoices</li> </ul> |                                                                                                    |
|         |                      | Day 4      | Hour#1                                                                                                    | <ul> <li>Check if there is any certification required to add the product</li> <li>Analyze the price point required to make the offer</li> <li>Add offer via ASIN doing ME TOO</li> </ul>                                                                                                    |
|         | Day 4                | Hour # 2-4 | <ul> <li>Make shipment plans on amazon</li> <li>Download box labels from amazon</li> <li>Send shipment labels to prep centers and get inventory shipped</li> </ul>                                         |                                                                                                    |
|         |                      | Day 5      | Hour # 1-4                                                                                                    | <ul> <li>Learn the preference of buy box for sellers with a professional plan instead of the individual plan</li> <li>Learn the preference of buy box for FBA sellers instead of FBM</li> <li>Learn the relation between higher stock to a higher percentage of BUY BOX win</li> <li>Explore the importance of positive seller feedback to win BUY BOX</li> <li>Explain the relationship of free shipping with winning of BUY BOX</li> </ul> |
| Week 13 | Work as a Freelancer | Day 1      | Hour#1                                                                                                    | <ul> <li>Develop Moral and Ethical Values</li> <li>Task – 63</li> <li>Task – 64</li> <li>Task – 65</li> <li>Task – 66</li> <li>Task – 66</li> </ul>                                                                                                    |
|         |                      |            | Hour#2                                                                                                    | Explore the legal and msoral<br>work codes                                                                                                    |
|         |                      |            | Hour#3                                                                                                    | Set and honor terms written in contract                                                                                                    |
|         |                      |            | Hour#4                                                                                                    | <ul> <li>Handle data protection, piracy,<br/>privacy, and intellectual<br/>property of clients</li> </ul>                                                                                                    |
|         |                      | Day 2      | Hour#<br>1-2                                                                                                    | <ul> <li>Maintain transparency and<br/>honesty with clients</li> </ul>                                                                                                    |
|         |                      |            | Hour#<br>3-4                                                                                                    | Give exact estimates and timelines                                                                                                    |
|         |                      | Day 3      | Hour#<br>1-2                                                                                                    | <ul><li>Explore freelancing channels</li><li>Find high demand skills</li></ul>                                                                                                    |

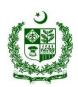

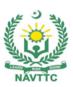

|             |                  |       |              | regarding your service                                                                                                    |
|-------------|------------------|-------|--------------|----------------------------------------------------------------------------------------------------|
|             |                  |       | Hour#<br>3-4 | Enlist steps of how to use every party of the profile to showcase the skills                                                                                                    |
|             |                  | Day4  | Hour#1       | Select a professional profile picture                                                                                                    |
|             |                  |       | Hour#2       | Make a video imprint for an outstanding impression                                                                                                    |
|             |                  |       | Hour#3       | Add certifications to boost the conversion rate of clients                                                                                                    |
|             |                  |       | Hour#4       | <ul> <li>Analyze the client's needs and expectations</li> <li>Explain effective ways to ask questions for clarification</li> </ul>                                                                                                    |
|             |                  | Day 5 | Hour#<br>1-2 | <ul> <li>Enlist steps on how your product or service inside and out helps in communication</li> <li>Understand the importance of client retention</li> <li>Initiate the referral program for client retention</li> </ul>                                    |
|             |                  |       | Hour#<br>3-4 | <ul> <li>Understand the importance of agency making</li> <li>Learn to build partnerships and team</li> <li>Follow the basic rules of freelancing platforms</li> <li>Explore the outcomes of noncompliance with regulations of freelance channels</li> </ul> |
| while using | Computer/Digital | Day 1 | Hour#1       | Reposition the screen to avoid glare from lights or windows  Final exam                                                                                                    |
|             |                  |       | Hour#2       | Keep the screen clean and use<br>a desk lamp to make it easier<br>to see                                                                                                    |
|             |                  |       | Hour#<br>3-4 | Ensure the screen colours are easy to look at, and that the characters are sharp and legible                                                                                                    |
|             |                  | Day 2 | Hour#<br>1-2 | Look away from the screen into<br>the distance for a few moments<br>to relax your eyes(e.g. focus<br>on something 30 meters away<br>for 30 seconds every 30<br>minutes)                                                                                     |
|             |                  |       | Hour#<br>3-4 | Maintain a straight sitting posture                                                                                                    |
|             |                  | Day 3 | Hour#<br>1-2 | Stand up and walk around<br>every hour or so, so that you're<br>not sat in the same position all<br>day                                                                                                    |

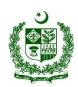

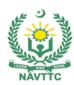

|  |       | Hour#<br>3-4 | Slowly lean your torso over to<br>one side of the chair and then<br>the other to stretch your sides<br>and spine. |
|--|-------|--------------|----------------------------------------------------------------------------------------------------|
|  | Day 4 | Hour#<br>1-2 | Stand up and put your hands<br>together, elbows out, then<br>slowly twist to the left and then<br>to the right    |
|  |       | Hour#<br>3-4 | Maintain a straight sitting posture                                                                               |
|  | Day5  | Hour#<br>1-4 | Stand up and walk around<br>every hour or so, so that you're<br>not sat in the same position all<br>day           |